## **Power Quality Solutions**

# BR7000-Soft V5.4 Manual

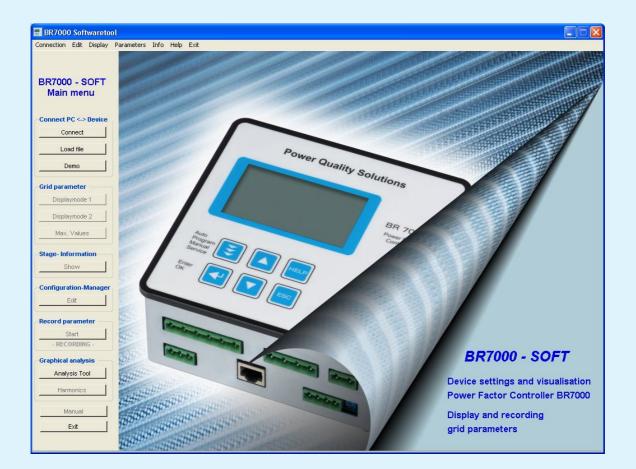

## Windows-Software for Power Factor Controllers and MMI7000 for parameterization, visualization, recording and analysis of grid parameters

REV.07/13 1

# Content

| 1.  | General                              | 3  |
|-----|--------------------------------------|----|
| 2.  | Preparation of the device            | 4  |
| 3.  | Installation                         | 5  |
| 4.  | Start of program/start options       | 6  |
|     | 4.1 Connect (automatic)              | 7  |
|     | 4.2 Load file                        | 8  |
|     | 4.3 Demo-Mode                        | 8  |
|     | 4.4 Start-options (connection)       | 9  |
| 5.  | Display-Mode (grid parameters)       | 10 |
|     | 5.1 Adjustment of display            | 11 |
|     | 5.2 Grid parameter table             | 12 |
|     | 5.3 Maximum grid parameters          | 13 |
|     | 5.4 Internal error-memory            | 14 |
|     | 5.5 Display stage information        | 15 |
| 6.  | Configuration manager                | 17 |
| 7.  | Recording of grid parameters         | 18 |
| 8.  | Analysis Tool                        | 21 |
| 9.  | Graphical display of harmonics       | 25 |
| 10. | Error messages (selection & display) | 26 |

# 1. General

### Main features and benefits of the software:

Comfortable and editable **Display mode** of all measured grid parameters

Compact overview about all Stage information's in the controller

Record grid parameters (free selectable) over a longer time

Graphical Analysis with the recorded parameters

Show voltage & current **Harmonics** in real-time as bargraph (FFT)

Read-out, edit, store and write all internal parameters / settings of the connected Power Factor Controller with a comfortable **Configuration-Manager** 

The software is compatible with following devices:

- Power Factor Controller BR6000-R12/S485 from version 5.0 onwards
- Dynamic P.F. Controller BR6000-T12/S from version 5.0 onwards
- Hybrid P.F. Controller BR6000-T6R6/S from version 5.0 onwards
- Power Factor Controller BR7000 all software versions
- Power Factor Controller BR7000-I-S all software versions
- Multi-Measuring-Interface MMI7000-S/-E all software versions

# 2. Preparation of the device

To connect the Power Factor Controller with the computer, at the device the following settings have to be done:

| Expert Mode 1 (Password: 6343) |             |                                      |  |  |  |
|--------------------------------|-------------|--------------------------------------|--|--|--|
| Type of device                 | Menu        | Requested setting                    |  |  |  |
| BR6000                         | 19 Protocol | [Modbus RTU]                         |  |  |  |
|                                | 21 Address  | [ n ] must only exist once for a BUS |  |  |  |
| BR7000                         | 15 Protocol | [Modbus RTU]                         |  |  |  |
|                                | 17 Address  | [ n ] must only exist once for a BUS |  |  |  |
| MMI7000-S /-E                  | 3 Protocol  | [Modbus RTU]                         |  |  |  |
| COM1                           | 5 Address   | [ n ] must only exist once for a BUS |  |  |  |
| MMI7000-S                      | 16 Protocol | [Modbus RTU]                         |  |  |  |
| COM2                           | 18 Address  | [ n ] must only exist once for a BUS |  |  |  |

Interface

| BR7000-I-S | 10 Protocol | [Modbus RTU]                         |
|------------|-------------|--------------------------------------|
|            | 11 Baudrate | [ **** / NONE ]                      |
|            | 12 Address  | [ n ] must only exist once for a BUS |

To enable the communication between several devices and a PC, all devices must have the same baud rates, but different addresses. In case the values in the controller have changed, it may happen that the option **Load file** does not work appear $\rightarrow$  a new search has to be done (**Automatically**) and the result has to be stored.

If the controller is not in "auto-mode" (cos phi), a connection to the computer is not possible. In this case the error message "No connection!" will appear.

#### NOTE:

The best way to get a direct connection to a PC via USB-interface is to use the USB-Adapter "CV-USB485" (ordering code B44066R3333E230)

## 3. Installation

The program installation is done via executable file "setup.exe" of the CD to a freely determinable folder (standard setup-program).

Please note that user has to be logged in as administrator.

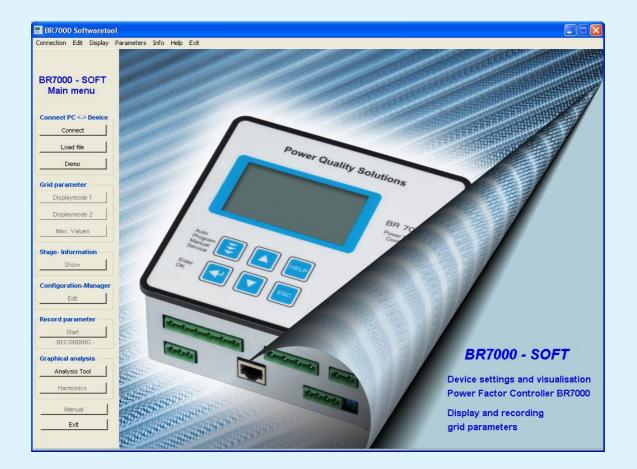

# 4. Start of program / start options

Program start is either done via the icon generated on the desktop or by double click on the file "*BR7000Soft.exe*" in the installation folder.

The underneath shown start window of the program appears:

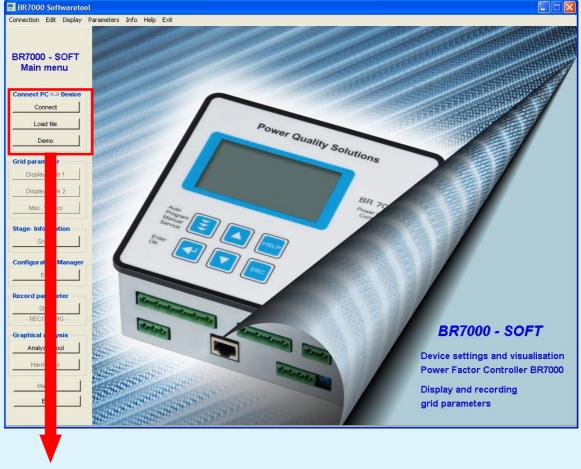

Start options

# Start of program/ start options

## 4.1. Connect

| Find de                                                                                                    |        | lumber of devic | es: 2      |      |     | rface settin<br>M-Port | gs      | Auto | ~     |
|----------------------------------------------------------------------------------------------------|--------|-----------------|------------|------|-----|------------------------|---------|------|-------|
| Networkmode                                                                                                    |        |                 |            |      |     | Baud rate              |         |      | *     |
| Aus (1                                                                                                    | s) 🔽 S | ample rate      |            |      | Mo  | dbus addre:            | ss (ID) | Auto | ~     |
| Active                                                                                                    | Name   | l.              | Input      | Ту   | be  | Version                | Port    | ID   | Baud. |
| <ul> <li>Image: A set of the set of the</li></ul> | PFC 1  | Edit            | L1, L2, L3 | BR70 | 00  | 1.0                    | COM6    | 1    | 38400 |
|                                                                                                    |        |                 |            |      | 100 | 5.0                    | COM6    | 2    | 38400 |
|                                                                                                    | Conne  | ct              |            |      |     |                        | Can     | cel  | Í     |

### 1. Interface settings

Select "*Auto*" to search all parameters (COM 1-20, Address 1-31, Baud rate 4800, 9600, 18200, 36400). Please note that this could take some minutes.

If you know one or more interface settings, choose them manually in the list boxes. Then the devices will be found much faster.

#### 2. Find devices

Press the "**Search**" button to find devices connected with the computer. The line under this button displays the actual search status. However, if you found all known devices you can stop the search at any time.

#### 3. Networkmode

If the answer from the device takes longer, because of signal delays, you can increase this option to get a stabile connection.

#### **Result table**

Connected devices will appear in the table. Click "*Edit*" if you want to enter a new device/input name. "*Activate*" all devices you want to connect with the software.

#### Connect

Press this button to connect activated devices (max. 10 devices) with the software and enter to the main screen.

#### Cancel / Abort

To exit the window and enter the main screen press "*Cancel*". If searching is in progress press "*Abort*" to stop. Founded devices will be lost in the table.

## Start of program/ start options

### 4.2 Load file

In the dialogue *Load connection file* a (already stored) connection file can be loaded. To create this file see section *4.4 Start options*. In this file all information about earlier connected devices are stored.

With the button "**Open**" a dialogue appears, identical to the window in 4.1. There are all stored devices in the table and you can select the requested devices to connect them.

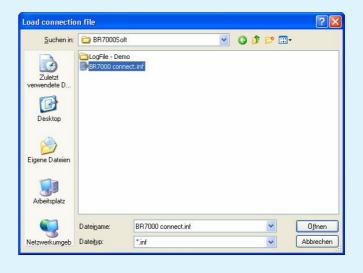

### 4.3 Demo-Mode

No connection with a device is needed for the Demo-Mode (BR6000 V5.0 is simulated).

Nevertheless, a big part of the features can be demonstrated.

| Demonstration Mode                                                      |    |  |  |  |  |  |
|-------------------------------------------------------------------------|----|--|--|--|--|--|
| Demo-Mode shows options of the program<br>while no device is connected. |    |  |  |  |  |  |
| Run Demo-Mode?                                                          |    |  |  |  |  |  |
| Yes                                                                     | No |  |  |  |  |  |

Note: The following options are not available in Demo-Mode:

- Configuration-Manager
- Stage-Information

## Start of program/ start options

### 4.4 Start options (Connection)

After the devices have been connected, a connection file should be generated.

**Connection / Connect devices** opens a dialogue identical to the window in chapter 4.1

Via **Connection / Save current connection** the actual interface-settings can be stored. Using this connection file saved searching for devices when starts the program next time (with the same devices)

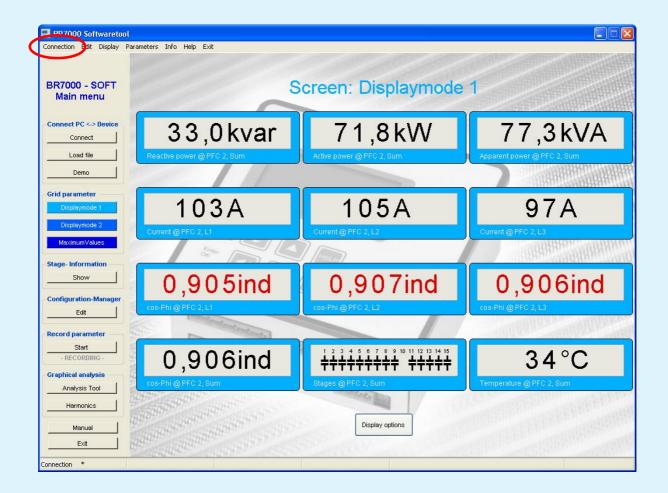

# 5. Display mode (grid parameters)

The display-mode is made for a comfortable display of all measured grid parameters during online operation.

By pressing the colored buttons 3 different display-orders with up to 12 different parameters (each) can be displayed.

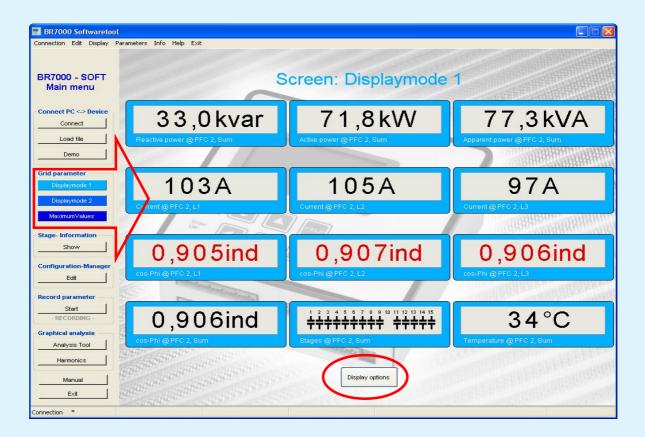

By selection of "*Display options*" a free configuration of numbers and contents of the display is possible.

# 5.1 Display mode (Adjustment of display)

### **Display options:**

In the field "*Screen Name*" a name for the screen can be created. It will be automatically shown at the colored buttons.

In the group *Display 1-12* the devices (top) and grid parameters (bottom) can be selected.

| Display options |               | ×              |
|-----------------|---------------|----------------|
| Screen Name:    | Displaymode 1 |                |
| Display 1       | Display 2     | Display 3      |
| PFC 2, Sum 💌    | PFC 2, Sum 🔽  | PFC 2, Sum 🔽   |
| Reactive power  | Active power  | Apparent power |
| Display 4       | Display 5     | Display 6      |
| PFC 2, L1 👻     | PFC 2, L2     | PFC 2, L3 👻    |
| Current         | Current       | Current        |
| Display 7       | Display 8     | Display 9      |
| PFC 2, L1 🖌     | PFC 2, L2     | PFC 2, L3 👻    |
| cos-Phi 🖌       | cos-Phi 💌     | cos-Phi 🖌      |
| Display 10      | Display 11    | Display 12     |
| PFC 2, Sum 💌    | PFC 2, Sum 🔽  | PFC 2, Sum 🖌   |
| Energy (+)      | Stages 👻      | Temperature    |
|                 | OK Un         | do             |

With "OK" the settings will be confirmed.

For changing the values in another view (e.g. Displaymode 2), return to the main window before.

## **5.2 Grid parameter table**

### Grid parameter table:

- This window is located in *Display/Grid parameter table* and gives a review of all parameters from all devices and inputs
- Parameters that are not supported by the device/input stay empty
- To close this window choose any other option from the main menu

| $\bigcirc$                                                                                                    |                      |                  |               |           |           |
|----------------------------------------------------------------------------------------------------|----------------------|------------------|---------------|-----------|-----------|
| BR7000 - SOFT<br>Main menu                                                                                       | G                    | rid parameter ta | ble - only in | formation |           |
|                                                                                                    | Register             | PFC 1 (BR7000)   | PFC 1. L1     | PFC 1, L2 | PFC 1, L3 |
| onnect PC <-> Device                                                                                             | Reactive power       | 42,1 kvar        | 12,3 kvar     | 15,1 kvar | 14,7 kvar |
| Connect                                                                                                    | Max. Reactive power  | 88.5 kvar        | 26.2 kvar     | 31,8 kvar | 31,1 kvar |
| Connect                                                                                                    | Active power         | -52,5 KW         | -15,3 KW      | -18,8 KW  | -18,4 kW  |
| Load file                                                                                                    | Max. Active power    | 63,0 KW          | 18,8 KW       | 22,3 KW   | 22,1 KW   |
| Demo                                                                                                    | Apparent power       | 68,9 kVA         | 20,1 kVA      | 24,6 kVA  | 24,2 KV A |
| Denio                                                                                                    | Max. Apparent power  | 91,3 kVA         | 27,0 KVA      | 32,6 kVA  | 31,8 kVA  |
| rid parameter                                                                                                    | Diff. Reactive power | 31,5 kvar        | 9,2 kvar      | 11,3 kvar | 11,0 kvai |
| and the second second second second second second second second second second second second second second second | Energy (+)           | 342 kWh          |               |           |           |
| Displaymode 1                                                                                                    | Energy (-)           | 213 kWh          |               |           |           |
| Displaymode 2                                                                                                    | Energy (IND)         | 1084 kWh         |               |           |           |
|                                                                                                    | Energy (CAP)         | 231 kWh          |               |           |           |
| Max. Values                                                                                                    | Temperature          | 30 °C            |               |           |           |
|                                                                                                    | Voltage              |                  | 233 V         | 232 V     | 232 V     |
| age- Information                                                                                                 | Min. Voltage         |                  | 0 V           | 0 V 0     | 0 V       |
| Show                                                                                                    | Max. Voltage         |                  | 242 V         | 242 V     | 242 V     |
|                                                                                                    | Current              |                  | 86 A          | 106 A     | 104 A     |
| onfiguration-Manager                                                                                             | Max. Current         |                  | 115 A         | 139 A     | 135 A     |
| Edit                                                                                                    | cos-Phi              | 0,780 ind        | 0,779 ind     | 0,780 ind | 0,781 inc |
|                                                                                                    | Frequency            |                  | 50 Hz         | 50 Hz     | 50 Hz     |
| cord parameter                                                                                                   | Parameter set        | 1                |               |           |           |
| Start                                                                                                    | Max. Temperature     | 35 °C            |               |           |           |
| - RECORDING -                                                                                                    | Stages               | 111111111111111  |               |           |           |
| and the second second                                                                                            | Voltage-THD          |                  | 0,9 %         | 1,0 %     | 0,9 %     |
| aphical analysis                                                                                                 | Current-THD          |                  | 4,0 %         | 4,0 %     | 4,0 %     |
| Analysis Tool                                                                                                    | Max. THD-U           |                  | 1,2 %         | 1,2 %     | 1,3 %     |
| Harmonics                                                                                                    | Max. THD-I           |                  | 9,3 %         | 9,3 %     | 88,0 %    |
| Manual                                                                                                    | 5                    |                  |               |           |           |
| Exit                                                                                                    | <                    |                  |               |           |           |

# **5.3 Maximum grid parameter**

### Maximum grid parameter:

- This window is located in *Display/Maximum grid parameter* and shows all max. values from the selected device with date and time stamp\*.
- Value and time stamp\* are stored at the device.
- **Reset maximum values** clears the max. value memory at the device\*\*. Password for expert mode 1 (6343) is needed to reset!
- To close this window choose any other option from the main menu

| EPCOS - BR7000 Connection  |                                                     |         |                    |         |             |                                                                                                    |
|----------------------------|-----------------------------------------------------|---------|--------------------|---------|-------------|----------------------------------------------------------------------------------------------------|
| BR7000 - SOFT<br>Main menu | PFC 2                                               | aximum  | grid pa            | rameter |             |                                                                                                    |
| Connect PC <-> Device      | BR6000 V5.1                                         | -       |                    | _       | -           |                                                                                                    |
|                            | Parameter                                           | Phase   | Value              | Date    | Time        | 12222311                                                                                                    |
| Load file                  | Max. Voltage                                        |         | 190V               | 80000   |             | E. MARRIER C.                                                                                                    |
| Demo                       | Max. Reactive power                                 |         | 27.0kvar<br>66.0kW | 100000  | 1772-725    | BBREELINUBS                                                                                                    |
|                            | Max. Active power                                   |         | 212kVA             | 200000  | Constant of | THUR AND THE REAL PROPERTY OF THE REAL PROPERTY OF  |
| Grid parameter             | Max. Apparent power<br>Max. Temperature             |         | 212KVA<br>34°C     |         |             | Bian                                                                                                    |
| Displaymode 1              | Max. THD-U                                          |         | 1.5%               | 20000   | 100000 C    | Confighting of                                                                                                    |
|                            | Max. THD-0                                          |         | 15.2%              |         |             | HRBn. MARS                                                                                                    |
| Displaymode 2              | IVIDA. ITTE-I                                       |         | 10.270             |         |             | THURSDAY .                                                                                                    |
| Max. Values                |                                                     |         |                    |         |             | REPARTICIPATION                                                                                                    |
| Stage- Information         |                                                     | Reset e | rror-memory        |         |             | 18940 COLORIA                                                                                                    |
| 31000                      |                                                     | Place   | e enter the pa     | ooword  |             | BBON MAR                                                                                                    |
| Configuration-Manager      |                                                     |         |                    | SSWUIU  |             | Long B Q M B P                                                                                                    |
| Edit 1                     |                                                     | of Exp  | ert mode 1.        |         |             | DER Sometty                                                                                                    |
|                            |                                                     | Dage    | word: 634          | 2       |             | Court WWW                                                                                                    |
| Record parameter           |                                                     | Pass    | wora: 034          | 3       |             | ALL AND A DECK                                                                                                    |
| Start 1                    | 201                                                 |         | Ok                 | Cance   |             |                                                                                                    |
| - RECORDING -              |                                                     |         |                    |         |             | 1.1.1.1.1.1.1.1.1.1.1.1.1.1.1.1.1.1.1.1.                                                                                                    |
| 1000                       | 255                                                 |         |                    |         |             |                                                                                                    |
| Graphical analysis         |                                                     |         | <u>ר ר</u>         |         |             | CONTRACTOR OF THE OWNER                                                                                                    |
| Analysis Tool              |                                                     |         |                    |         |             | Provide State                                                                                                    |
| Harmonics                  | 699                                                 |         |                    |         |             |                                                                                                    |
| Harmonics                  |                                                     |         |                    |         |             | and the second second s |
| Manual                     | 349                                                 |         |                    |         |             |                                                                                                    |
| Manual Exit                |                                                     | Reset m | aximum values      |         |             | and the second second                                                                                                    |
|                            | All the second states and the second states and the |         |                    |         |             |                                                                                                    |

- \* BR7000 and MMI7000 only
- \*\* BR6000 V5.1 and higher only

## **5.4 Internal error-memory**

### Internal error-memory\*:

- This window is located in *Display/Error-Memory* and displayed the last 8 error messages. Number 1 is the latest error.
- Error code is stored at the device.
- Using the button "*Reset error-memory*" and enter the password of expert mode 1 (6343) will clear the internal error memory of the device.
- To close this window choose any other option from the main menu

|                               | Sele                                                                                                    | ect device                                                                                                    |                |                                                                                                    |                    |                 |          |                                                                                                    |
|-------------------------------|----------------------------------------------------------------------------------------------------|----------------------------------------------------------------------------------------------------|----------------|----------------------------------------------------------------------------------------------------|--------------------|-----------------|----------|----------------------------------------------------------------------------------------------------|
| EPCOS - BR7000 Suff           | varetool - Versi                                                                                                    |                                                                                                    |                |                                                                                                    |                    |                 |          |                                                                                                    |
| Connection Edit Display F     | 'araneters Info H                                                                                                    | it                                                                                                    |                |                                                                                                    | second to the suit | anton a segurit | DU CAMER | INTERNAL CONTRACT                                                                                                    |
|                               |                                                                                                    |                                                                                                    |                |                                                                                                    |                    |                 |          |                                                                                                    |
| BR7000 - SOFT                 |                                                                                                    |                                                                                                    | Internal Erro  | or-Me                                                                                                    | mory               |                 |          |                                                                                                    |
| Main menu                     | Provent and                                                                                                    | ~                                                                                                    |                | and the second second se | ror-memory         | ,               |          |                                                                                                    |
| Connect PC <-> Device         | 200                                                                                                    |                                                                                                    |                | Please                                                                                                    | enter the pa       | assword         |          |                                                                                                    |
| Connect                       |                                                                                                    |                                                                                                    | Power Quality  | of Expe                                                                                                    | ert mode 1.        |                 |          | Breat International International Internationa<br>International International International International International International International International International International International International International International International International Internation |
| Load file                     | PFC 2                                                                                                    |                                                                                                    | anty           | Passw                                                                                                    | ord: 634           | 3               |          | BRACK IN                                                                                                    |
| Demo                          |                                                                                                    |                                                                                                    |                |                                                                                                    | Ok                 | Cancel          |          | THREAM                                                                                                    |
| Grid parameter                | BF                                                                                                    | R6000 V5.1                                                                                                    |                |                                                                                                    |                    |                 | 10,000   | MANA                                                                                                    |
| Displaymode 1                 | # 1                                                                                                    | # Error description<br>. Over-compensated                                                                                                    | 4              | Date                                                                                                    | Time               | Code<br>0x4     | 1111     | All Burn                                                                                                    |
| Displaymode 2<br>Max. Values  | 2                                                                                                    |                                                                                                    | 4              | 11                                                                                                    |                    | 0x0             | 6993     | BBURN                                                                                                    |
|                               | 3                                                                                                    |                                                                                                    |                | <u> </u>                                                                                                    |                    | 0x0<br>0x0      | (III)    |                                                                                                    |
| Show                          | 5                                                                                                    |                                                                                                    |                | 1                                                                                                    | ( <del></del> )    | 0x0<br>0x0      | Him      |                                                                                                    |
|                               | 7                                                                                                    |                                                                                                    | /              | <i>[</i>                                                                                                    |                    | 0x0             | 1800     |                                                                                                    |
| Configuration-Manager<br>Edit | 8                                                                                                    | -                                                                                                    |                |                                                                                                    | (****)             | 0x0             | (RR)     |                                                                                                    |
| Record parameter              | and the second second s |                                                                                                    | Reset error-me | mory                                                                                                    |                    |                 | 1000     |                                                                                                    |
| Start                         | The second second                                                                                                    |                                                                                                    |                |                                                                                                    |                    |                 |          |                                                                                                    |
| - RECORDING -                 | NATURAL STREET                                                                                                    |                                                                                                    | and a start    | T                                                                                                    |                    |                 |          |                                                                                                    |
| Graphical analysis            |                                                                                                    | aitt                                                                                                    | Received and   |                                                                                                    |                    |                 |          |                                                                                                    |
| Harmonics                     |                                                                                                    |                                                                                                    |                |                                                                                                    |                    |                 |          |                                                                                                    |
| Manual 1                      | and and a state of the state of the state of | D <sup>10</sup> Calledon and Calledon and |                |                                                                                                    |                    |                 |          |                                                                                                    |
| Exit                          | and the south                                                                                                    | ppen of the sea                                                                                                    |                |                                                                                                    |                    |                 |          |                                                                                                    |
| Connection *                  | an and an an an an an an an an an an an an an                                                                                                    | REPART CAREERS                                                                                                    | De             |                                                                                                    |                    |                 |          | 0.062562                                                                                                    |

### \* BR6000 V5.1 and higher only

# 5.5 Display mode (Stage information)

### Stage- Information\*:

By using the button "*Show*" in the group *Stage-Information* the following window will appear:

| tion Edit Display Param | ie. Inro         | Help Exi       |            |           |                                 |                 |               |             |
|-------------------------|------------------|----------------|------------|-----------|---------------------------------|-----------------|---------------|-------------|
|                         |                  |                |            | Stage -   | <ul> <li>Information</li> </ul> | <u>1</u>        |               |             |
| 7000 - SOFT             | PFC 2            |                | >          |           |                                 |                 |               |             |
| ain menu                | BR600            | 0 V5.1         |            |           |                                 |                 |               |             |
| ect PC <-> Device       |                  |                |            |           |                                 | C 2             |               |             |
| Connect                 | cos-Pł<br>Reacti | ni<br>ve power |            |           |                                 | l cap<br>3 kvar |               |             |
| Load file               |                  | eactive pov    | ver        |           |                                 | i kvar          |               |             |
| Demo                    | Stage            | Ref.           | Relay Grid | Status    | Switching cycle                 | Duty [h:mm]     | Stage valency | Stage power |
| parameter               | K1               | C1 -           | 1/3phase   | Automatic | 1                               | 0:01            | 1             | 25,00kvar   |
| Pisplaymode 1           | К2               | C2 -           | 1/3phase   | Automatic | 0                               | 0:00            | 1             | 25,00kvar   |
| Pisplaymode 2           | КЗ               | сз -           | 1/3phase   | Automatic | 0                               | 0:00            | 1             | 25,00kvar   |
| Max. Values             | K4               | C4 -           | 1/3phase   | Automatic | 0                               | 0:00            | 1             | 25,00kvar   |
| - Information           | 15               | C5 -           | 1/3phase   | Automatic | 0                               | 0:00            | 1             | 25,00kvar   |
| Show                    | KS               | C6 -           | 1/3phase   | Automatic | 0                               | 0:00            | 1             | 25,00kvar   |
| guration-Manager        | K7               | C7 -           | 1/3phase   | Automatic | 0                               | 0:00            | 1             | 25,00kvar   |
| Edit                    | K8               | C8 -           | 1/3phase   | Automatic | 0                               | 0:00            | 1             | 25,00kvar   |
| rd parameter            | K9               | C9 -           | 1/3phase   | Automatic | 0                               | 0:00            | 1             | 25,00kvar   |
| Start                   | K10              | C10 -          | 1/3phase   | Automatic | 0                               | 0:00            | 1             | 25,00kvar   |
| RECORDING -             | K11              | C11 -          | 1/3phase   | Automatic | 0                               | 0:00            | 1             | 25,00kvar   |
| nical analysis          | K12              | C12 -          | 1/3phase   | Automatic | 0                               | 0:00            | 1             | 25,00kvar   |
| Analysis Tool           | K13              | 24             | 12         | > Endstop | 0                               | 0:00            | Inactive      | 22          |
| Harmonics               |                  |                |            |           |                                 |                 |               |             |

Select a device with the attendant **tap**.

Grid-table displays important and actual grid-parameters.

The next table shows following stage-information:

*Stage:* Relay name K1 – K13 / K15 (backside of controller)

*Reference*: Depending of the controller-mode:

compare with controller manual and service-menu

\* BR7000, BR6000 only (Hybrid- & Dynamic PFC are not supported)

BR7000-Soft V5.4 Short Form Manual Ed. 7

REV.07/13 15

# 5.5 Display mode (Stage information)

| Relay:<br>Grid:<br>Status: | <ul> <li>closed switch: stage active; open switch: stage inactive</li> <li>capacitor connection in the grid (depends on the controller-mode)</li> <li><i>Automatic</i> (stage used for automatic controlling)</li> <li><i>Fix</i> (stage is fix connected to the grid, no controlling)</li> <li><i>Off</i> (stage is disconnected to the grid, no controlling)</li> <li><i>Endstop</i> (stage not existing, because out of end-stop)</li> </ul> |                                                                                                    |  |  |  |  |
|----------------------------|----------------------------------------------------------------------------------------------------|----------------------------------------------------------------------------------------------------|--|--|--|--|
| Switching                  | y cycle:                                                                                                    | numbers of switching operations of this stage.                                                                                                    |  |  |  |  |
| Duty [h:m                  | n <b>m]</b> :                                                                                                    | cumulated operation time of the particular step.                                                                                                    |  |  |  |  |
| Stage val                  | ency:                                                                                                    | describes the ratio of the capacitor branch. If a stage is not switched to <i>Automatic</i> , e.g. it is not used for compensation, its rating is <i>inactive</i> .  |  |  |  |  |
| Stage pov                  | wer:                                                                                                    | indicates the power of the step (in kvar). Also applicable here: if the stage is not in <i>Automatic</i> , it is marked as "".                                       |  |  |  |  |
| Print:                     |                                                                                                    | Printing the table to archive switching cycles and duty time of the stages.                                                                                          |  |  |  |  |
| Reset switching cycl       |                                                                                                    | <b>les*:</b> Reset counter for switching cycles at the controller e.g. after contactors are replaced. Password for expert mode 1 ( <b>6343</b> ) is needed to reset! |  |  |  |  |
| Reset dut                  | y time*:                                                                                                    | Reset the operating time of all stages e.g. after replacing capacitors. Password for expert mode 1 (6343) is needed to reset!                                        |  |  |  |  |

\* BR6000 V5.1 and higher

# 6. Configuration Manager

The configuration manager is made for complete read-out, editing, storage and writing of all parameters of the Power Factor Controller via PC.

#### **Configuration-Manager:**

Press the"*Edit*" button in the group *Configuration-Manager* 

Use the settings that you would like to adjust. A window, listbox or up/downcontrol will appear to change settings.

Pressing the icons on the right site allows to **send**, **read**, **load** and **store** the settings.

Note: you can load the *basic settings* by pressing the corresponding button.

|                              | Select device                       |                     |                           |                                     |                   |
|------------------------------|-------------------------------------|---------------------|---------------------------|-------------------------------------|-------------------|
|                              |                                     |                     |                           |                                     |                   |
| BR7000 Softwaretool          |                                     |                     |                           |                                     |                   |
| Connection Edit Display Para | meters Help Exit                    |                     |                           |                                     |                   |
|                              | Ma                                  | nono douiso son     | figuration via serial ir  | torfood                             |                   |
|                              | IVIdi                               | nage device cor     | ingulation via serial il  | nerrace                             |                   |
| BR7000 - SOFT<br>Main menu   | PFC 2                               |                     |                           |                                     |                   |
|                              | Language                            | English             |                           |                                     |                   |
| Connect PC <-> Device        | Control-mode                        | Mode 2              |                           | Send hole configuration             |                   |
| Connect                      | Control input / 2nd set             | No                  |                           |                                     | Send to device    |
| Load file                    | Parameter set                       | 1st set             | 2nd set                   |                                     |                   |
|                              | Control princip                     | Intelligent         | Intelligent               | HUMPHREE STREET                     |                   |
| Demo                         | Target cos-phi                      | 0,98 ind            | 0,98 ind                  |                                     |                   |
| Grid parameter               | Additional option                   | No                  | No                        | THOM TO AND SANDING TO AND THE TANK |                   |
|                              | 2nd target cos-phi                  | 0,90 ind            | 0,90 ind                  |                                     | Read device       |
| Displaymode 1                | Start time                          | MoFr - 16:00        | MoSu - 9:03               |                                     |                   |
| Displaymode 2                | End time                            | Mo. Fr - 7:00       | MoSu - 18:00              | annun annun annun annun             |                   |
| MaximumValues                | Sec. I-converter                    | 5 A                 | 5 A                       |                                     |                   |
| Maximum values               |                                     | Sum L1 L2 L         | 3                         |                                     |                   |
| Stage-Information            | Prim. I-converter                   |                     |                           |                                     |                   |
| Show                         | End stop                            | 3                   | 3                         |                                     |                   |
| Ø                            | Control series                      | 111111              | 111111                    |                                     |                   |
| Configuration-Manager        | Power 1st stage                     | 13,00 kvar          | 25,00 kvar                |                                     |                   |
| Edit                         |                                     | Extended range 0255 | Okvar (Resolution 10kvar) |                                     | Load from file    |
| Record parameter             | Switch-on timing                    | 10 s                | 40 s                      |                                     |                   |
| Start                        | Switch-off timing                   | 10 s                | 40 s                      |                                     |                   |
| - RECORDING -                | Discharge timing                    | 10 s                | 60 s                      |                                     | - Ctore into file |
| Graphical analysis —         | Measurement voltage L-L (L-N)       | ) 400 V (231 V)     |                           |                                     | Store into file   |
| Analysis Tool                | Voltage converter                   | No                  |                           |                                     |                   |
| 125                          | Alarm temperature                   | 55 °C               |                           |                                     |                   |
| Harmonics                    | Function of message relay           | Energy Supply       |                           |                                     |                   |
| Manual 1                     | V-Harmonics threshold               | 7,0 %               |                           |                                     |                   |
|                              | Fan startup temperature             | 30 °C               | Load Basic Settings       |                                     |                   |
| Exit                         | antinithers and subscript 2 of the  | 26                  |                           |                                     |                   |
| Connection paused            | CONTRACTOR CONTRACTOR OF CONTRACTOR |                     |                           |                                     |                   |
|                              |                                     |                     |                           |                                     |                   |

## 7. Recording of grid parameters

This part of the software is created for online-recording (on your computer hard drive) of free editable grid parameters (over a longer time) for later analysis.

- Start: Press the "Start" button in Record Parameter
- In the next window *Data logging options* the **Devices** whose measuring values should be stored can be chosen and
- parameters which shall be recorded could be selected in the *Function* column

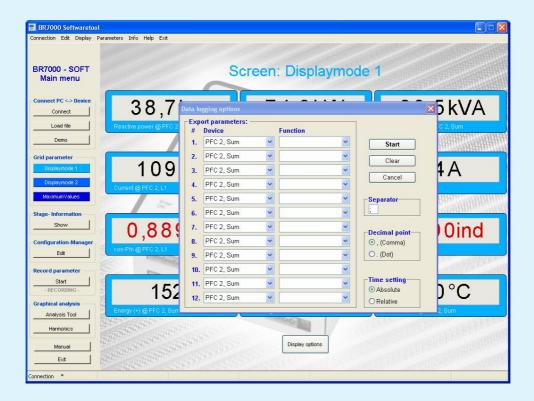

# 7. Recording of grid parameters

Additional the following parameters for record-file could be selected here:

- **Separator** (separates values in the internal file  $\rightarrow$  Semicolon for .csv)
- **Decimal point** (country specific decimal separators)
- *Time setting* (only for csv):

Absolute (actual time – HH:MM) or

*Relative* (starting at 0)

- "Clear" will delete the column Function.

After pressing "*Start*" the system will ask for a record-file name.

Recommended is a \*.csv-file that can be opened in MS Excel. This file must be situated in the program folder (e.g. C:\Program Files\BR7000-Soft V5) ! Then the recording will start.

During recording the program generate 2 kinds of files:

- 1. \*.csv-file that can be opened in excel: *Parameters/Open with Excel*
- 2. Linking-file (e.g. Logfile.<u>csv</u>) and a folder with an equal name. This folder contains the graphic data. To display the data by open the linking-file at the analysis tool.

# 7. Recording of grid parameters

The red dot • in Display-Mode shows all parameters which are recorded.

A permanent recording is also displayed in the main menu by :

### - RECORDING -

The button Stop at Record parameter will stop the recording.

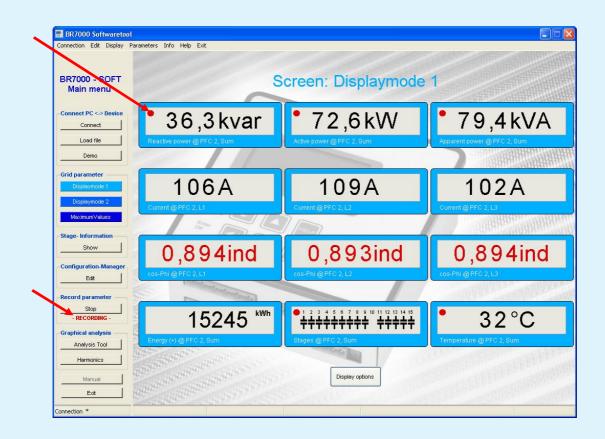

Please note that during recording it is not possible to

- search for devices
- configure devices
- display stage information

In the main menu *Graphical analysis / Analysis Tool*, stored parameters can be displayed graphically.

This option is also active if no controller is connected to the software.

Before starting with the graphical analysis, a .csv-file generated with BR7000-Soft has to be opened.

For demonstration purpose a file named "LogFile\_DEMO.csv" is already delivered during the installation.

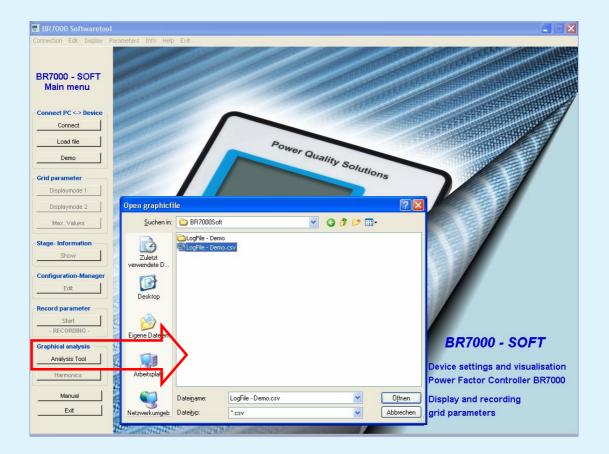

After the graphic file has been loaded, the graphic tableau will be opened.

If a file is loaded the first time, the parameter table is empty and standard scaling values are loaded.

### **Graphic menu**

- After pressing "*Display*" button selection of up to 7 parameters is possible.

- By pressing the button "Change File", another file can be loaded.
- The actual graph can be printed with "Print"

- By pressing the button "*Copy graphic to clipboard*' the actual diagram is copied to the clipboard and can be included into other programs with [Ctrl] + [V]. (Paste)

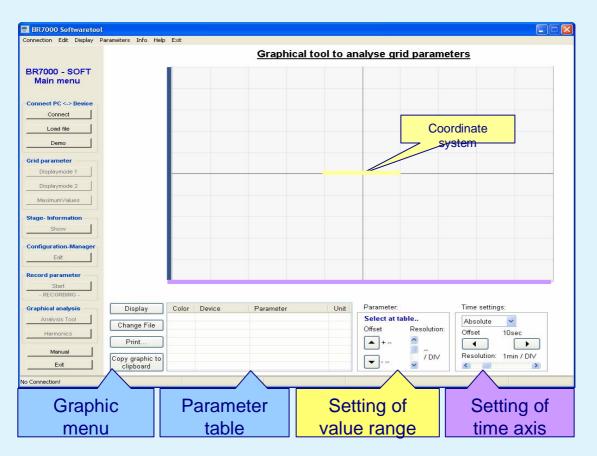

### Parameter table

A parameter can be marked by clicking on the particular line in the table.

- Marked parameters are brought to the foreground of the diagram
- The range-scale of the marked parameters is shifted to the right side.
- Situation and resolution of the graph can be changed in the menu

#### Settings of value range

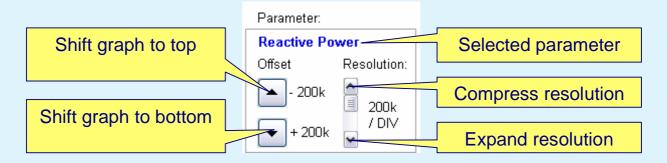

For some parameters resolution and shifting is locked to avoid senseless displays.

### Settings of the time axis

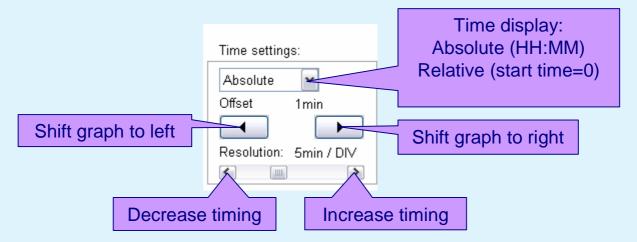

### **Coordinate system**

If the resolution of the value range has changed, this change is related to the horizontal line (axis of abscissa) of the coordinate system.

If the resolution of the time axis has changed, this change is related to vertical line (axis of ordinates) of the coordinate system.

### Example for expanding the resolution of a graph

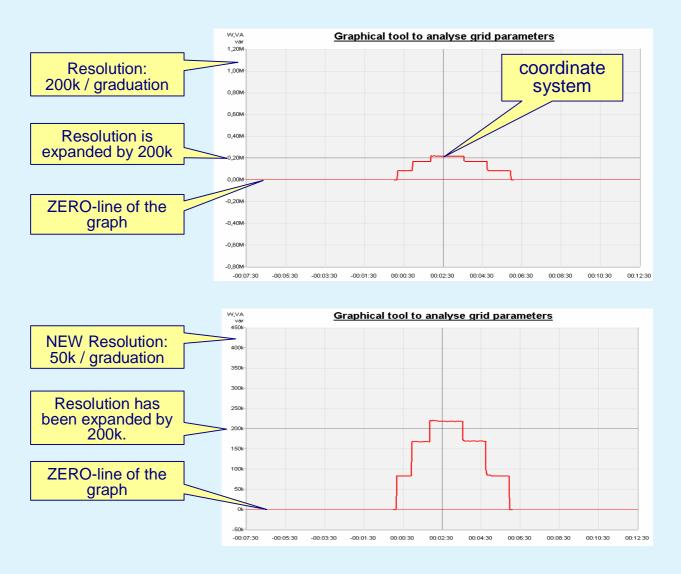

## 9. Graphical display of harmonics

In the window *Graphical analysis / Harmonics* all measured actual harmonics in the grid are displayed as bargraph (FFT – Fast Fourier Transformation).

- Select a device with attendant tap
- Select voltage- or current harmonics by selection of the radio button

Green-bars: Voltage harmonics (max. values: gray frame)

Red-bars: Current harmonics (max. values: gray frame)

"*Delete maximum values*" clears the memory of the maximum harmonics. Max. THD is not deleted. This has to be done at the device !

N/A means: the value is not measured with this device

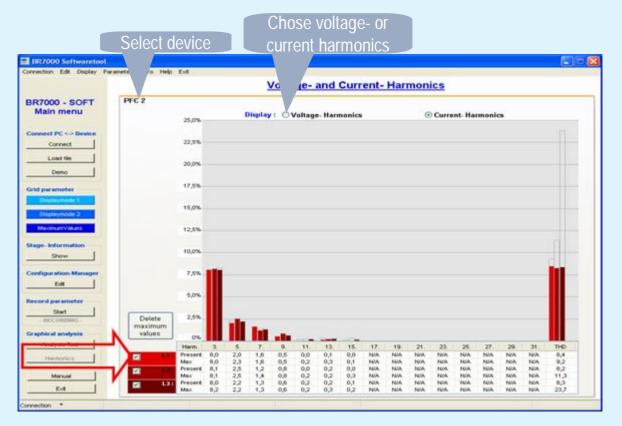

Note: The indication is updated each 10 - 30 seconds (depends on the number of devices.) Automatic dynamic adjustment of the value range is done. Dynamic and Hybrid PFC are not supported

# **10. Error messages**

The BR6000 and BR7000 controllers are able to display different warnings and error messages. These warnings will also appear in the window of the PC-software.

Open *Edit / Error messages* in the task-bar to enable (check box) or block error messages in the program.

If an error message is enabled the *ERROR / WARNING* window will pop-up.

Note: It is only possible to indicate errors which also enabled in the device as well!

| Display error message | 3.                 |
|-----------------------|--------------------|
| No meas. voltage      |                    |
| Overvoltage           | Overcurrent        |
| Over-compensated      | Undervoltage       |
| ✓Under-compensated    | No connection      |
| Harmonics             | Transmission error |
| Overtemperature       | Auto-mode stopped  |
| Display warning mess  | ages:              |
| Max.switching cycle   | Remote switch-off  |
| Undercurrent          | Remote stop        |
| Modbus error          | Remote switch-on   |
| MMI-error             | Remote-Modbus      |
| Display MMI-error mes | sages:             |
| Undercurrent          |                    |
| Bus-Error-Extern      | Sγstem overload    |
| C-Defect              | External error     |
| Overcurrent           | C-Defect-Off       |

#### Error messages

If an error occur during the connection with the controller, it will be displayed in the window *ERROR / WARNING*.

| Press "Close" to confirm the |
|------------------------------|
| information and close the    |
| error-window.                |

Confirmed error messages can be displayed in the *Info / Open error file* again.

| I6] ERROR: | Under-compensated @ PFC 2, L1 |
|------------|-------------------------------|
| 46] ERROR: | Under-compensated @ PFC 2, L2 |
| 46] ERROR: | Under-compensated @ PFC 2, L3 |
|            |                               |
|            | Close                         |

Show actual errors and warnings by opening **Display/ Active Errors**. The error-flags are not masked by BR7000Soft (see top).